D06

# Efficient Interactive Visualization of Large Geospatial Query Results

Hannah Bast, Patrick Brosi, Johannes Kalmbach, Axel Lehmann University of Freiburg

### **Exploring Geospatial Query Results**

#### Existing Map UIs cannot handle large results

Query: All farm buildings

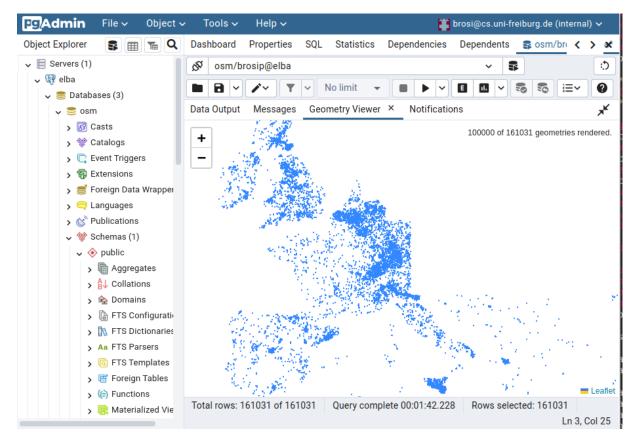

- Overpass turbo 

  I (
  2 way[building=farm];
  3 relation[building=farm];
  4);
  5 out geom;

  Collegeon;

  Collegeon;

  Para Cello

  Para Cello

  Para Cello

  Para Cello

  Para Cello

  Para Cello

  Para Cello

  Para Cello

  Para Cello

  Para Cello

  Para Cello

  Para Cello

  Para Cello

  Para Cello

  Para Cello

  Para Cello

  Para Cello

  Para Cello

  Para Cello

  Para Cello

  Para Cello

  Para Cello

  Para Cello

  Para Cello

  Para Cello

  Para Cello

  Para Cello

  Para Cello

  Para Cello

  Para Cello

  Para Cello

  Para Cello

  Para Cello

  Para Cello

  Para Cello

  Para Cello

  Para Cello

  Para Cello

  Para Cello

  Para Cello

  Para Cello

  Para Cello

  Para Cello

  Para Cello

  Para Cello

  Para Cello

  Para Cello

  Para Cello

  Para Cello

  Para Cello

  Para Cello

  Para Cello

  Para Cello

  Para Cello

  Para Cello

  Para Cello

  Para Cello

  Para Cello

  Para Cello

  Para Cello

  Para Cello

  Para Cello

  Para Cello

  Para Cello

  Para Cello

  Para Cello

  Para Cello

  Para Cello

  Para Cello

  Para Cello

  Para Cello

  Para Cello

  Para Cello

  Para Cello

  Para Cello

  Para Cello

  Para Cello

  Para Cello

  Para Cello

  Para Cello

  Para Cello

  Para Cello

  Para Cello

  Para Cello

  Para Cello

  Para Cello

  Para Cello

  Para Cello

  Para Cello

  Para Cello

  Para Cello

  Para Cello

  Para Cello

  Para Cello

  Para Cello

  Para Cello

  Para Cello

  Para Cello

  Para Cello

  Para Cello

  Para Cello

  Para Cello

  Para Cello

  Para Cello

  Para Cello

  Para Cello

  Para Cello

  Para Cello

  Para Cello

  Para Cello

  Para Cello

  Para Cello

  Para Cello

  Para Cello

  Para Cello

  Para Cello

  Para Cello

  Para Cello

  Para Cello

  Para Cello

  Para Cello

  Para Cello

  Para Cello

  Para Cello

  Para Cello

  Para Cello

  Para Cello

  Para Cello

  Para Cello

  Para Cello

  Para Cello

  Para Cello

  Para Cello

  Para Cello

  Para Cello

  Para Cello

  Para Cello

  Para Cello

  Para Cello

  Para Cello

  Para Cello

  Para Cello

  Para Cello

  Para Cello

  Para Cello

  Para Cello

  Para Cello

  Para Cello

  Para Cello

  Para Cello

  Para Cello

  Para Cello

  Para Cello

  Para Cello

  Para Cello

  Para Cello

  Para Cello

  Para Cello

  Para Cello

  Para Cello

  Para Cello

  Pa
- X Sluggish, Not Complete
- X Very Sluggish, Crashes Browser
- Existing map UIs quickly become unresponsive, even for moderate result set sizes, or have a limit on the number of objects
- Results are typically sent completely (in some serialization format) to the map UI, overloading the client

## Our Approach

Bottleneck 1: Transferring query results from DB to map UI

Bottleneck 2: Managing many objects in the web browser

#### Idea

- Keep all geometries in a middleware index
- Prepare geometries for fast rendering
- During query time, only transfer raw geometry IDs from DB
- Render maps on the **server side**
- Load additional object data only on interaction (click or pan)

## Architecture

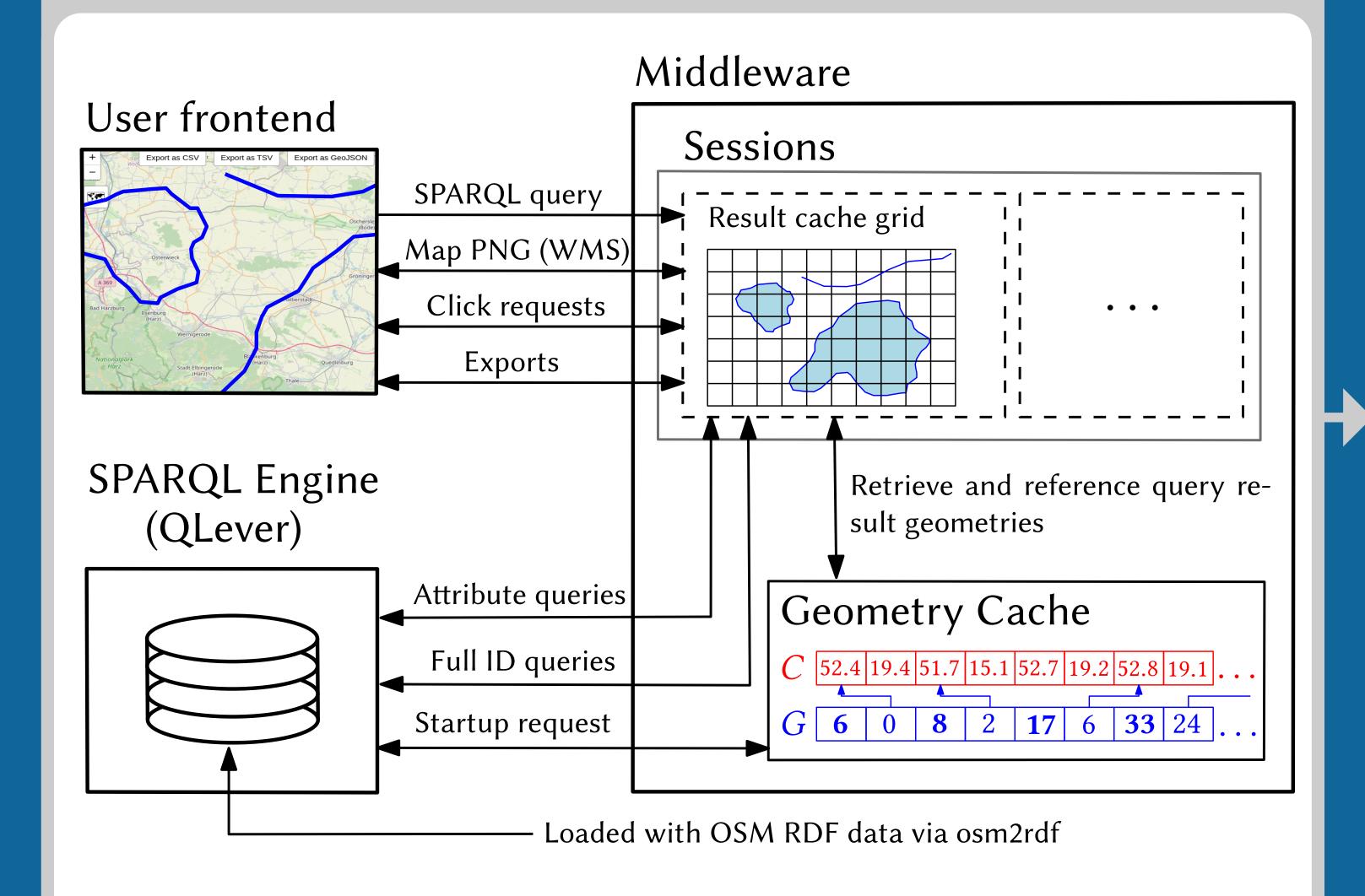

## **SPARQL** Queries

#### Example query: All streets in Germany

```
SELECT ?highway ?type ?geometry WHERE {
   ?highway geo:hasGeometry ?geometry .
   ?highway osmkey:highway ?type .
   osmrel:51477 ogc:sfContains ?highway .
}
```

## **Evaluated queries:**

- (Q1) The building with OSM way id 98284318
- (Q2) All castle buildings (building=castle)
- (Q3) All train station buildings (building=train\_station)
- (Q4) All farm buildings (building=farm)
- (Q5) All residential buildings (building=residential)
- (Q6) All streets (highway=\*)

## Map UI: Heatmap and Object Map

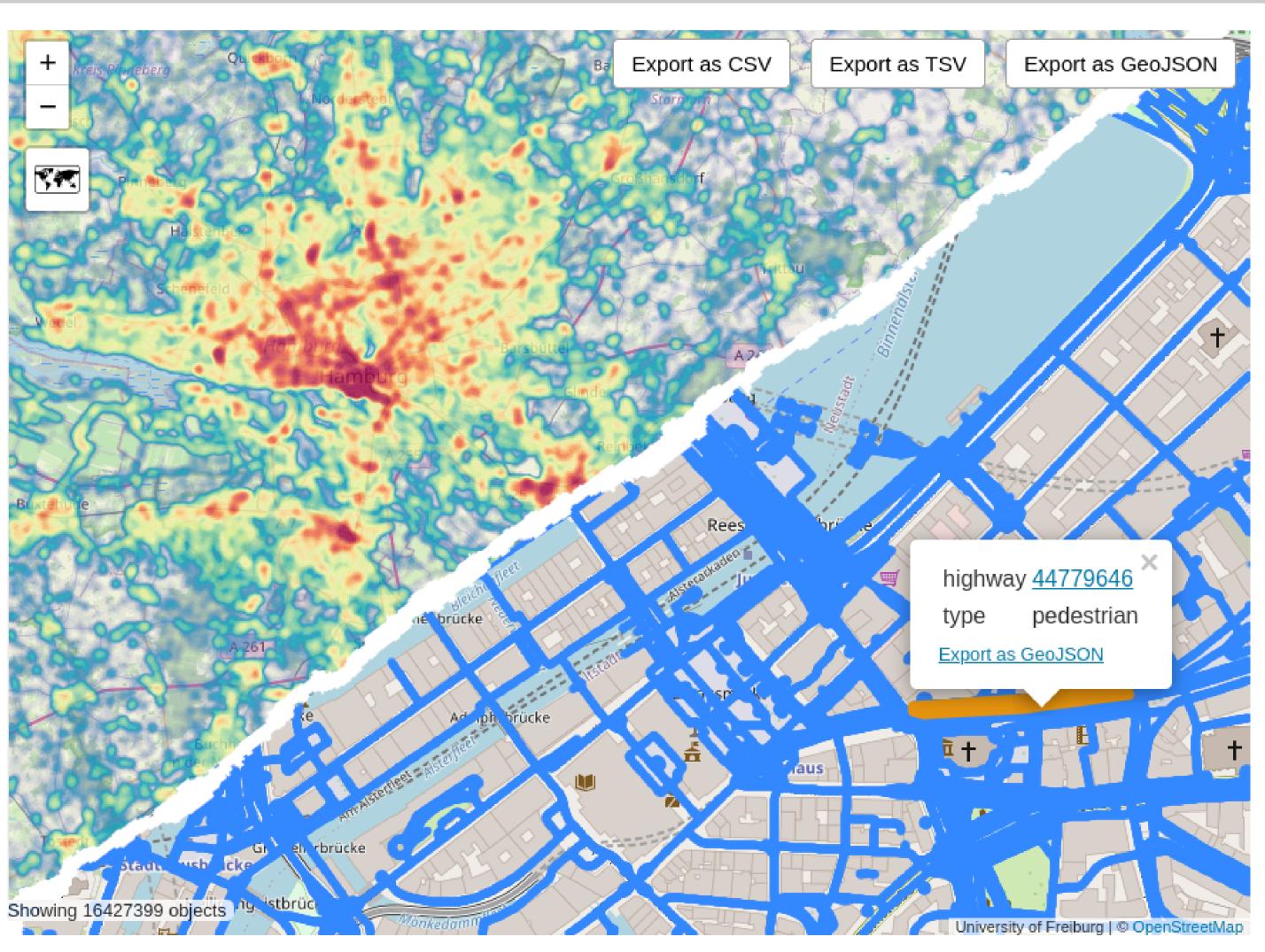

https://qlever.cs.uni-freiburg.de/osm-planet

#### Results

#### Time to interactive UI (including query time):

|    |                   |        | •       |       |       |
|----|-------------------|--------|---------|-------|-------|
|    | #objects Overpass |        | pgAdmin | OSCAR | ours  |
| Q1 | 1                 | 120 ms | 0.1 s   | 0.1 s | 0.2 s |
| Q2 | 2.5 k             | 8.8 s  | 1.6 s   | 0.3 s | 0.4 s |
| Q3 | 48 k              | 2 m    | 6.1 s   | 1.2 s | 0.5 s |
| Q4 | 358 k             |        |         | 3.9 s | 0.7 s |
| Q5 | 15 M              |        |         |       | 7.3 s |
| Q6 | 218 M             |        |         |       | 1.5 m |

## Time to interactive UI after zoom $(t_Z)$ and map pan $(t_P)$ :

|    | Overpass |       | pgAdmin |        | OSCAR |       | ours  |         |
|----|----------|-------|---------|--------|-------|-------|-------|---------|
|    | $t_Z$    | $t_P$ | $t_Z$   | $t_P$  | $t_Z$ | $t_P$ | $t_Z$ | $t_P$   |
| Q1 | 0 ms     | 0 ms  | 0 m     | s 0 ms | 0.1 s | 10 ms | 53 m  | s 66 ms |
| Q2 | 0.2 s    | 30 ms | 0.1 s   | 20 ms  | 0.1 s | 70 ms | 0.3 s | 0.1 s   |
| Q3 | 2.9 s    | 2.3 s | 1.2 s   | 0.3 s  | 0.3 s | 80 ms | 0.4 s | 0.1 s   |
| Q4 |          |       |         |        | 0.7 s | 1.2 s | 0.3 s | 0.1 s   |
| Q5 |          |       |         |        |       |       | 0.3 s | 0.1 s   |
| Q6 |          |       |         |        |       |       | 0.4 s | 0.1 s   |